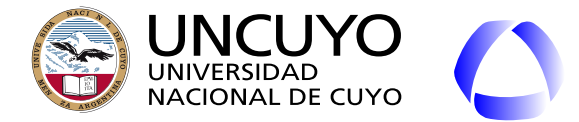

A FACULTAD<br>DE INGENIERÍA

**Licenciatura en Ciencias de la Computación**

# Redes de Computadoras

## Unidad 7

# **Redes especiales y conceptos avanzados**

Dr. Ing. Pablo Daniel Godoy (pablo.godoy@ingenieria.uncuyo.edu.ar)

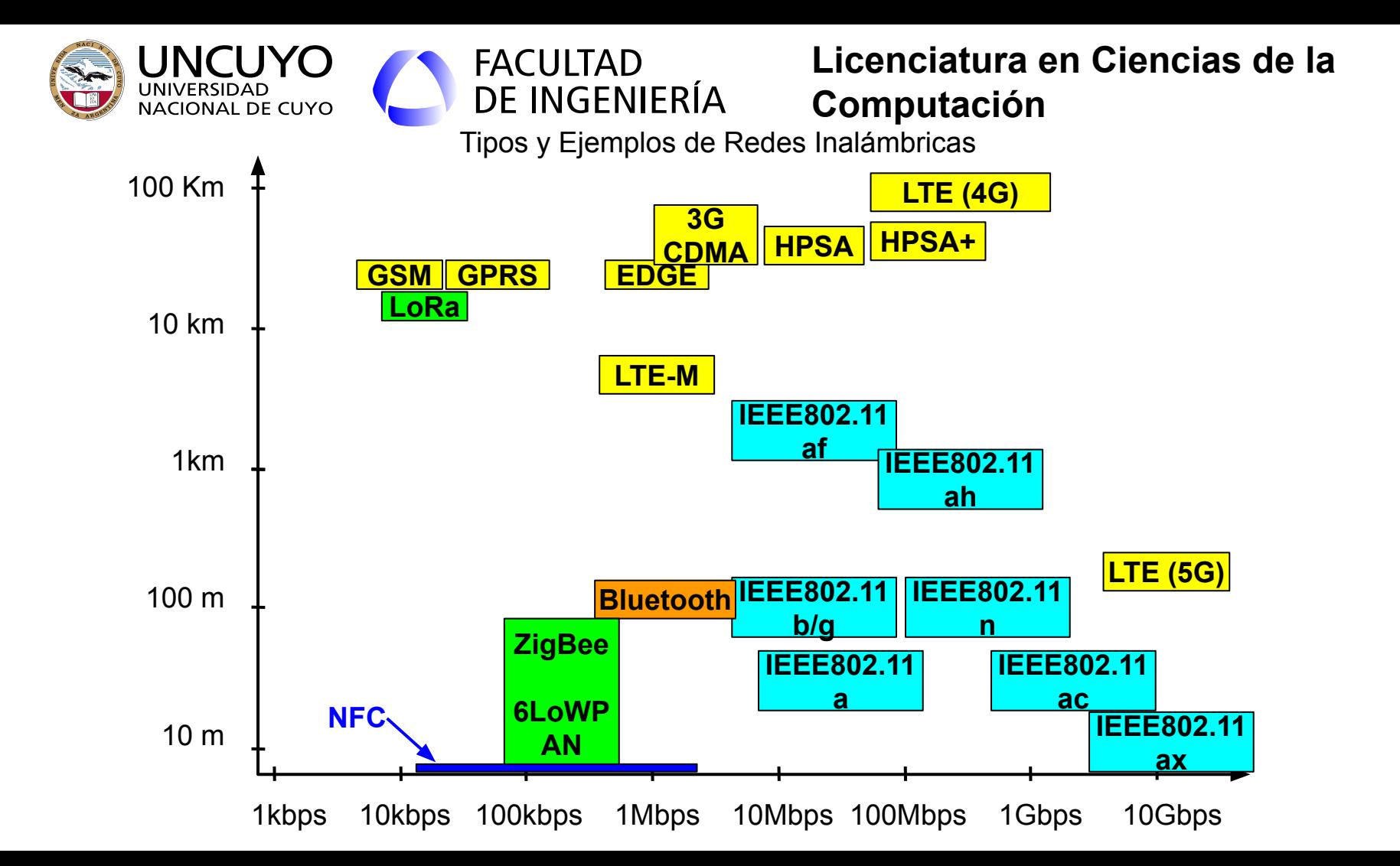

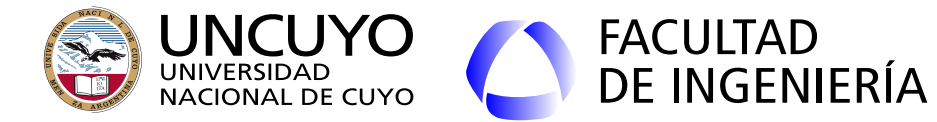

Redes Inalámbricas: Ventajas

## 1) Movilidad.

#### 2) Menores costos.

Ventajas que han sido suficientes para motivar la investigación y desarrollo en el campo de las redes inalámbricas

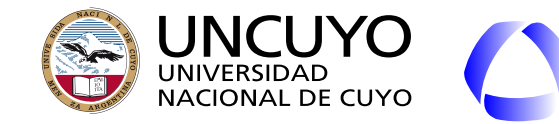

FACULTAD<br>DE INGENIERÍA

**Licenciatura en Ciencias de la Computación**

#### **Redes inalámbricas - desventajas**:

1) Multipath.

- 2) Colisiones agravado por el rango limitado:
- 3) Medio común que debe ser compartido por muchas redes, sobre todo la banda ISM.
- 4) Seguridad: Todos dentro del alcance de la red pueden escuchar la señal y acceder, ver datos, etc.
- 5) Atenuación: La intensidad (Potencia/Área) Disminuye con 1/r<sup>2</sup> o 1/r<sup>3</sup>
- 6) Las ondas electromagnéticas son absorbidas por la lluvia, la humedad, obstáculos, etc. (sobre todo de alta frecuencia)
- 7) Interferencia: Otras fuentes de ondas electromagnéticas, motores, campos magnéticos o eléctricos variables, etc. pueden interferir y degradar la señal transmitida.
- 8) Topología cambiante por movilidad (especialmente en redes de telefonía)

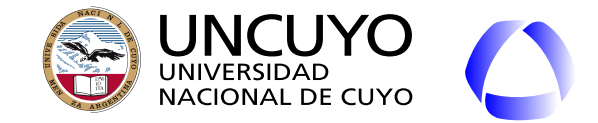

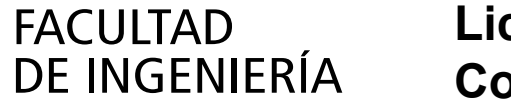

#### **Redes WAN inalámbricas: IEEE 802.16 (WiMAX) y LTE**

- WIMAX: Worldwide Interoperability for Microwave Access (ISPs inalámbricos)
- LTE: Long Term Evolution (ISPs inalámbricos, G4 y G5).
- Estándares para redes WAN inalámbricas.
	- Definen una capa física y una capa de enlace que trabajan bajo IP.
- Modulación: OFDM y antenas MIMO.
	- Antenas MIMO: varios flujos de datos entre varias antenas.
- Espectro licenciado (2 a 11 GHz).
- Topología punto-multipunto.
- Orientado a conexión (a nivel capa de enlace).
- Necesidad de mecanismos de seguridad muy robustos.

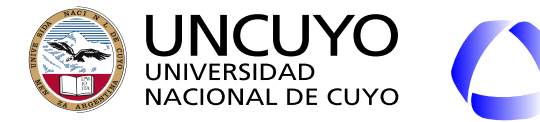

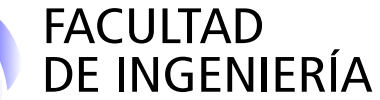

#### **IEEE 802.16 (WiMAX) y LTE**

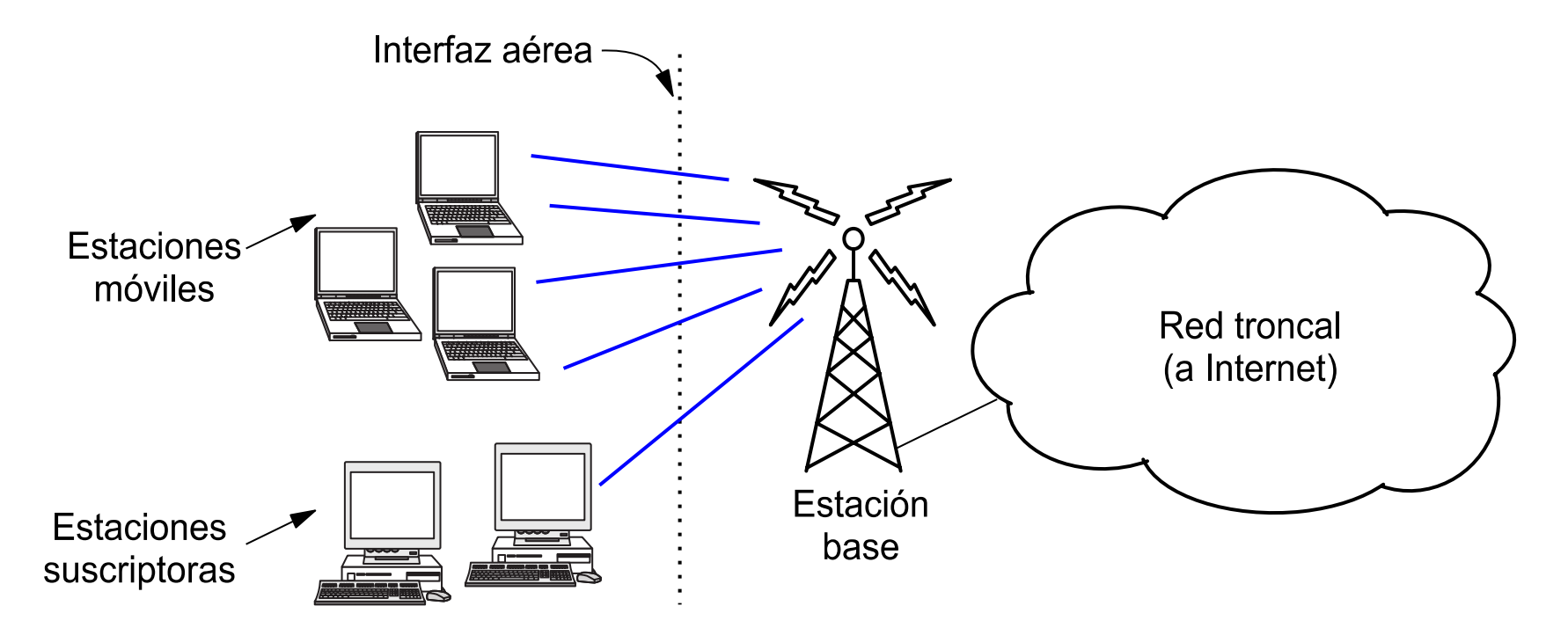

Figura obtenida de: A. Tanenbaum, D. Wetherall, "Redes de computadoras", Editorial Pearson, Quinta edición (2012), pag. 270 6

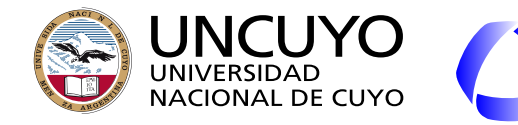

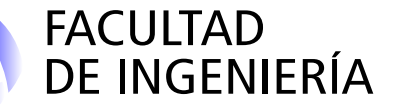

#### **Capa física WiMAX - OFDMA**

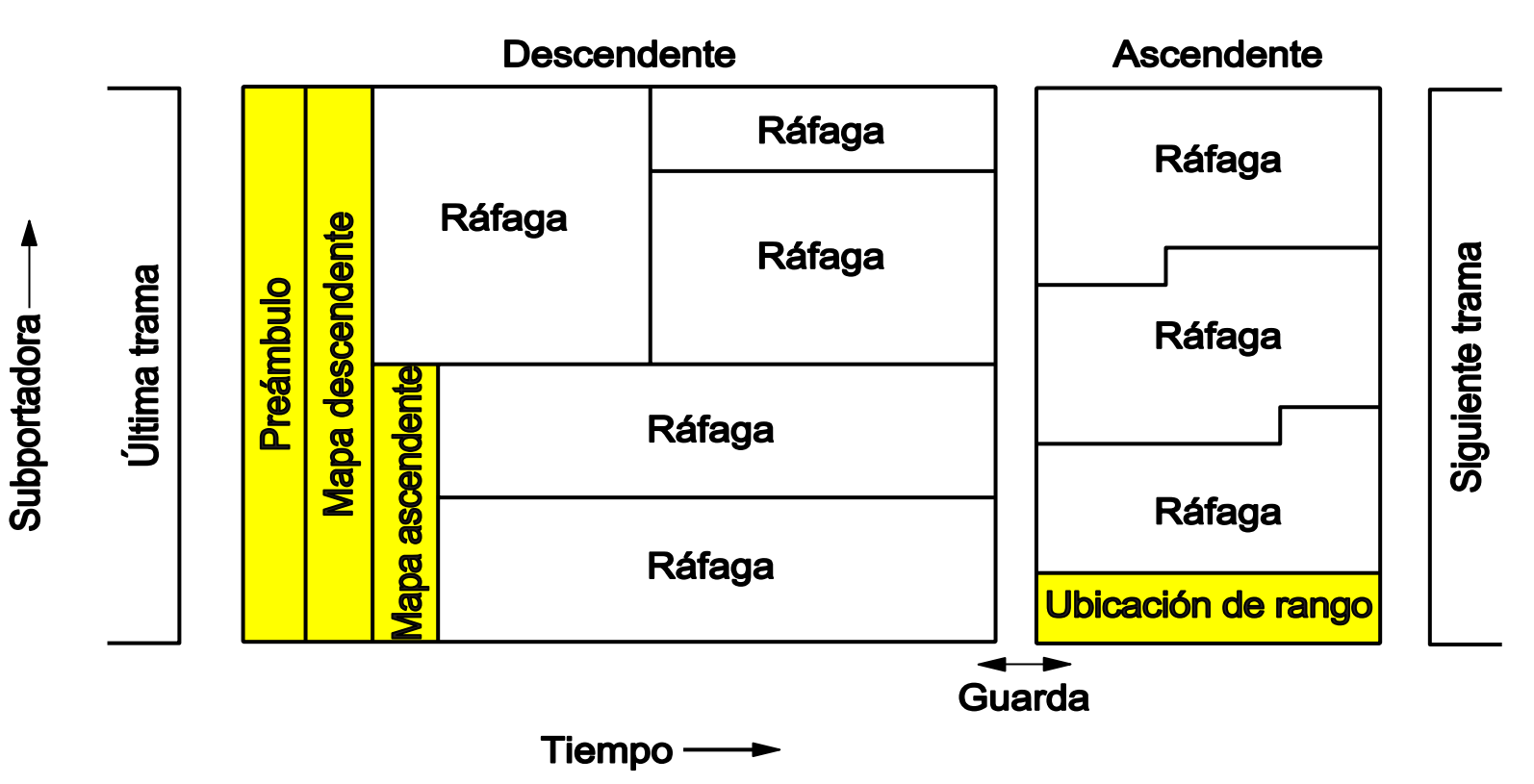

Figura obtenida de: A. Tanenbaum, D. Wetherall, "Redes de computadoras", Editorial Pearson, Quinta edición (2012), pag. 272

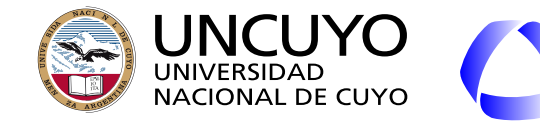

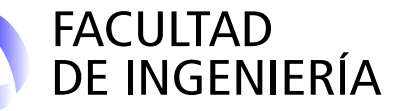

#### **802.16 WiMAX - Trama Capa Física**

- Preámbulo: Para sincronizar estaciones (misma función del preámbulo de Ethernet y IEEE802.11)
- Mapa descendente: Mapa de subportadoras OFDMA descendentes asignadas a las estaciones clientes.
- Mapa ascendente: Mapa de subportadoras OFDMA ascendentes asignadas a las estaciones clientes.
- Guarda: Tiempo necesario para que las estaciones conmuten.
- Ubicación de rango: Portadoras ascendentes que se dejan libres para que nuevas estaciones "avisen" su presencia la estación base.
	- Los clientes compiten por ancho de banda.
	- Se les asigna ancho de banda según calidad de servicio.

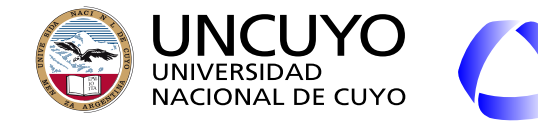

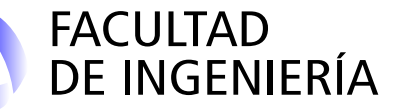

**WAN inalámbricas: LTE (Long Term Evolution)**

- Desarrollado por 3GPP (consorcio varias empresas e instituciones: ISM forum, IPv6 Forum, etc.).
- Bajada de datos:
	- OFMD + TDM en cada portadora, formando una grilla de "bloques".
		- QPSK, 16QAM, 64QAM dentro de cada bloque.
- Subida de datos:
	- SC-FDMA: (Single Carrier Frequency Division Multiple Access)
		- Menor consumo que OFDMA para los equipos de usuario.
- Estándar adoptado en 4G y 5G.

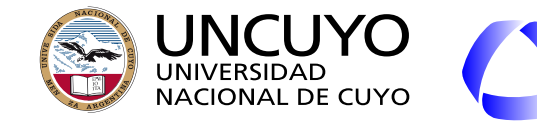

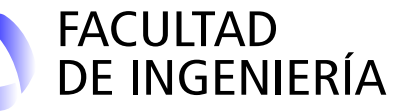

#### **Telefonía celular**

3 partes:

- Dispositivo Móvil
- Interfaz aérea inalámbrica entre dispositivo móvil Red telefonía móvil.
- Red telefonía móvil

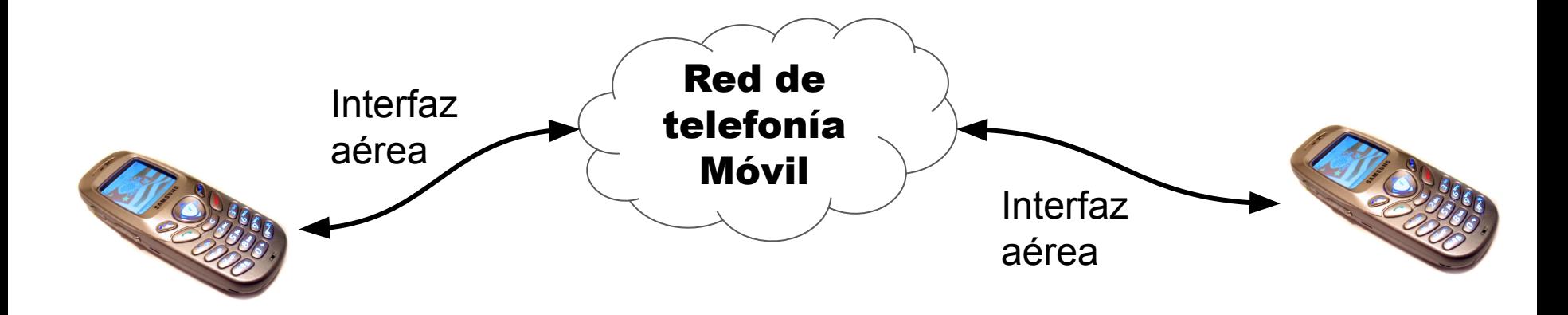

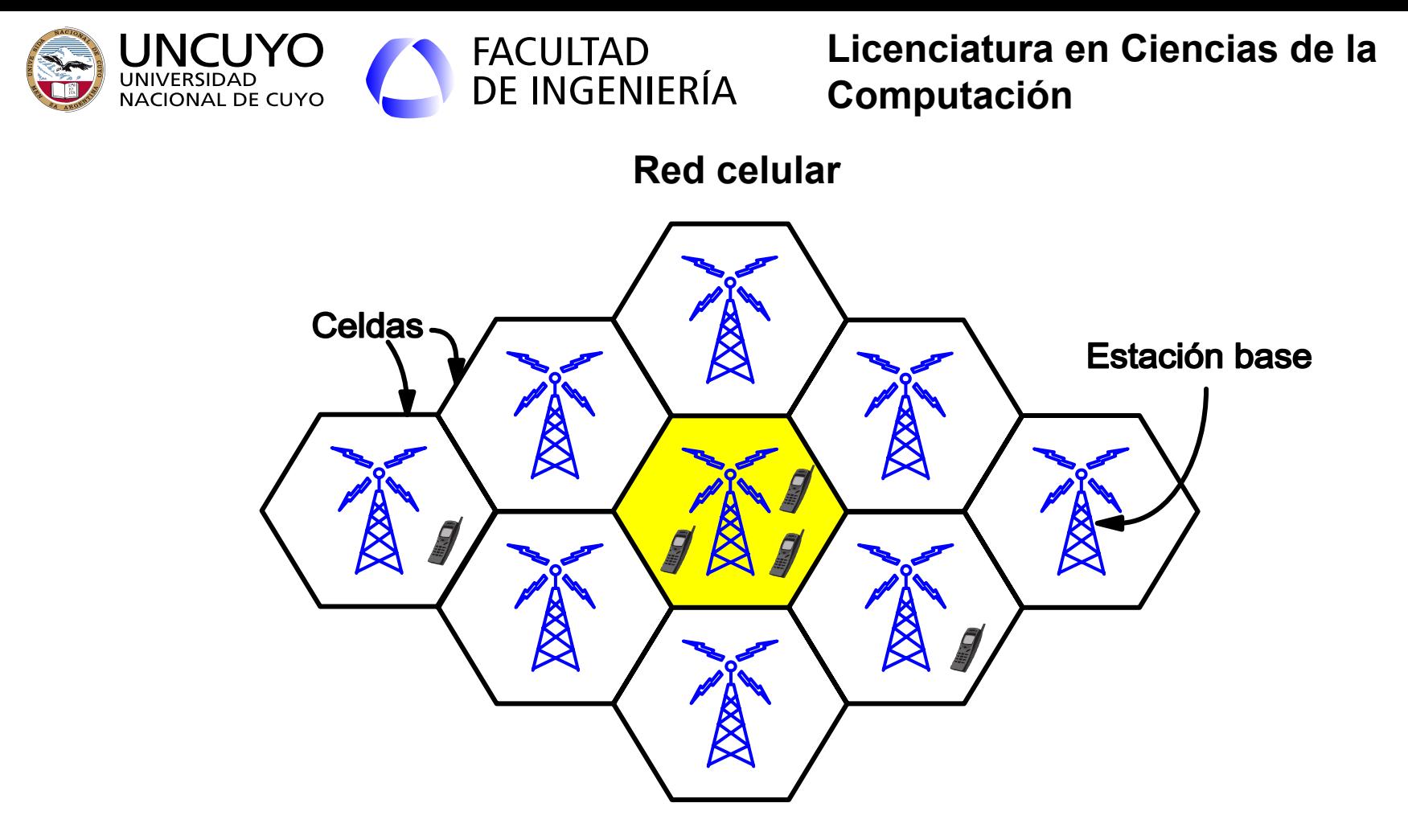

Figura obtenida de: A. Tanenbaum, D. Wetherall, "Redes de computadoras", Editorial Pearson, Quinta edición (2012), pag. 56

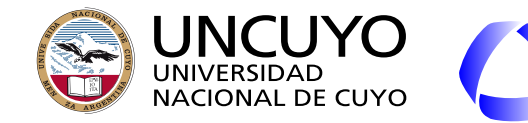

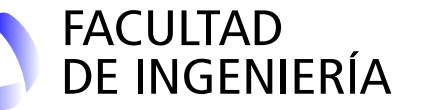

#### **Telefonía celular - 1G**

- Precursores: varios sistemas propietarios no estandarizados:
	- Sistemas policiales (1924 policía Australia)
	- Sistemas militares.
- **1G** nace en 1982 con el protocolo AMPS (Advanced Mobile Phone System). Después se suman otros.
	- Desarrollado en los laboratorios Bell
	- **Transmisión analógica**: Se modula la voz directamente.
		- Muy sensible al ruido.
	- $\circ$  Introduce el concepto de celda  $^1$
	- **FDMA**: A cada usuario se le asigna un canal, que consiste en una frecuencia.

De aquí el nombre de teléfono celular

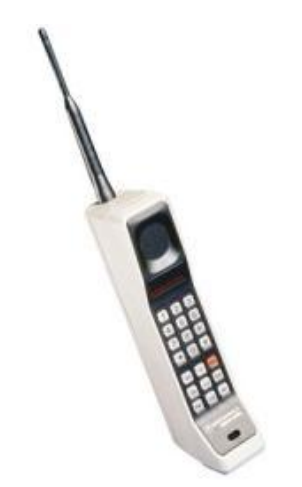

DynaTAC Motorola

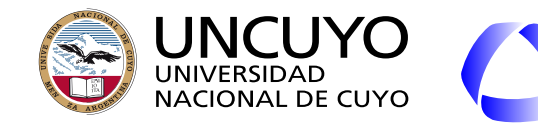

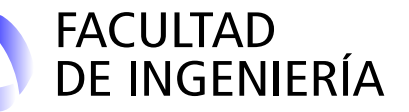

#### **Telefonía celular - 2G**

● 1991

#### **● Transmisión digital**

- La voz primero se digitaliza (ceros y unos) y se modula una señal digital.
- Mayor inmunidad al ruido.
- Transmisión cifrada.
- Posibilidad de transmitir datos.
- Protocolos más importantes:
	- GSM (Global System for Mobile communications) para voz.
	- GPRS (General Packet Radio Service)
		- Datos. 56–114 kbps
	- EDGE
		- Datos. 1 Mbit/s

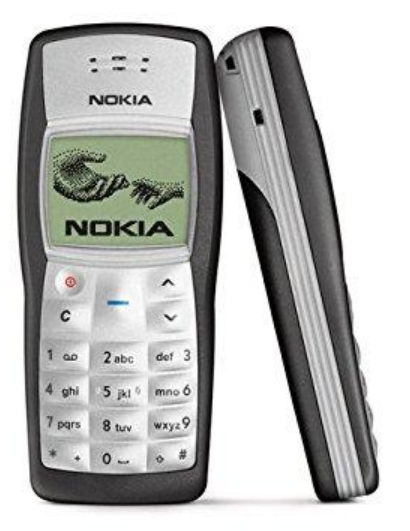

Nokia 1100

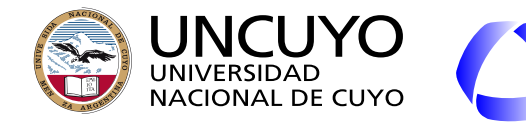

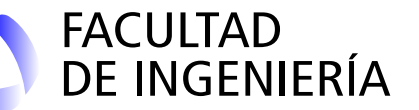

**Telefonía celular - 3G**

- **Dispositivos más potentes que necesitan mayor velocidad**.
- Protocolos más importantes:
	- UMTS (Universal Mobile Telecommunications System)
		- 14 Mbps enlace de bajada
		- 6 Mbps enlace de subida
	- HSPA (High Speed Packet Access)
		- $\blacksquare$  337 Mbit/s.
	- $\circ$  HSPA+:

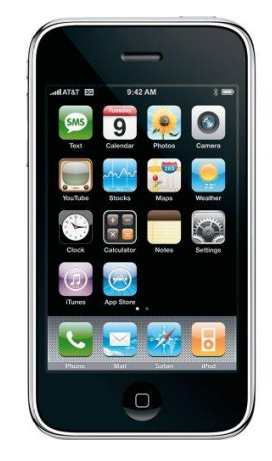

Iphone 3G (Apple)

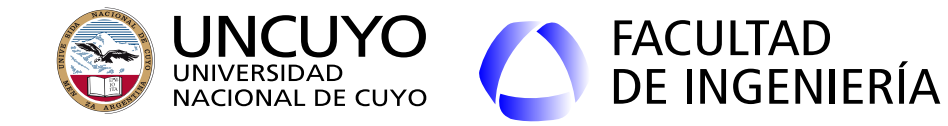

**Telefonía móvil - 4G**

- **Toda transmisión (voz y datos) basada en conmutación de paquetes IP**: "all-Internet Protocol (IP) packet-switched".
	- Antes de 4G, la red de telefonía móvil era diferente y separada de la Internet.
- Algunos requisitos impuestos por la ITU:
	- Interface aerea: OFDMA
	- Antenas MIMO.
	- 100 Mbit/s para móviles en movimiento y 1 Gbit/s para móviles quietos.
- Protocolo: LTE (Long-Term Evolution)

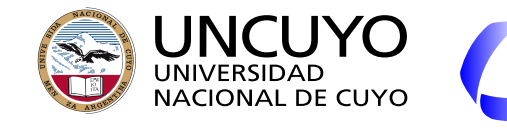

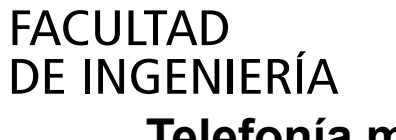

## **Telefonía móvil - 5G**

- Requisitos exigidos por el estándar (ITU): Capacidad de área (datos por unidad de área) 1000 veces superior a 4G.
	- Velocidad pico: 20 Gbps, Latencia: 1 ms
	- Movilidad: 500 km/h.
	- $\circ$  Densidad: 10<sup>6</sup> usuarios/km<sup>2</sup>.
	- 99.999% availability
	- 90% de reducción de energía utilizada.
- Estándar: LTE. Interface aerea: OFDMA
- Celdas de menor tamaño:
	- Picocells: menos de 100 metros.
	- Femtocells: pocas decenas de metros.
- Se preve usar SDN (Software-Defined Networking) y NFV (Network Functions Virtualization).
- ¿Competencia del futuro: 5G vs WiFi?

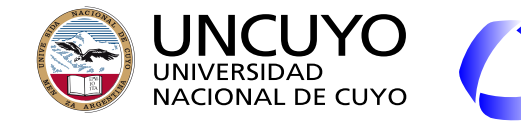

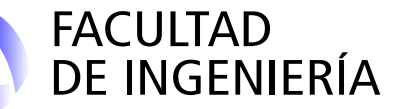

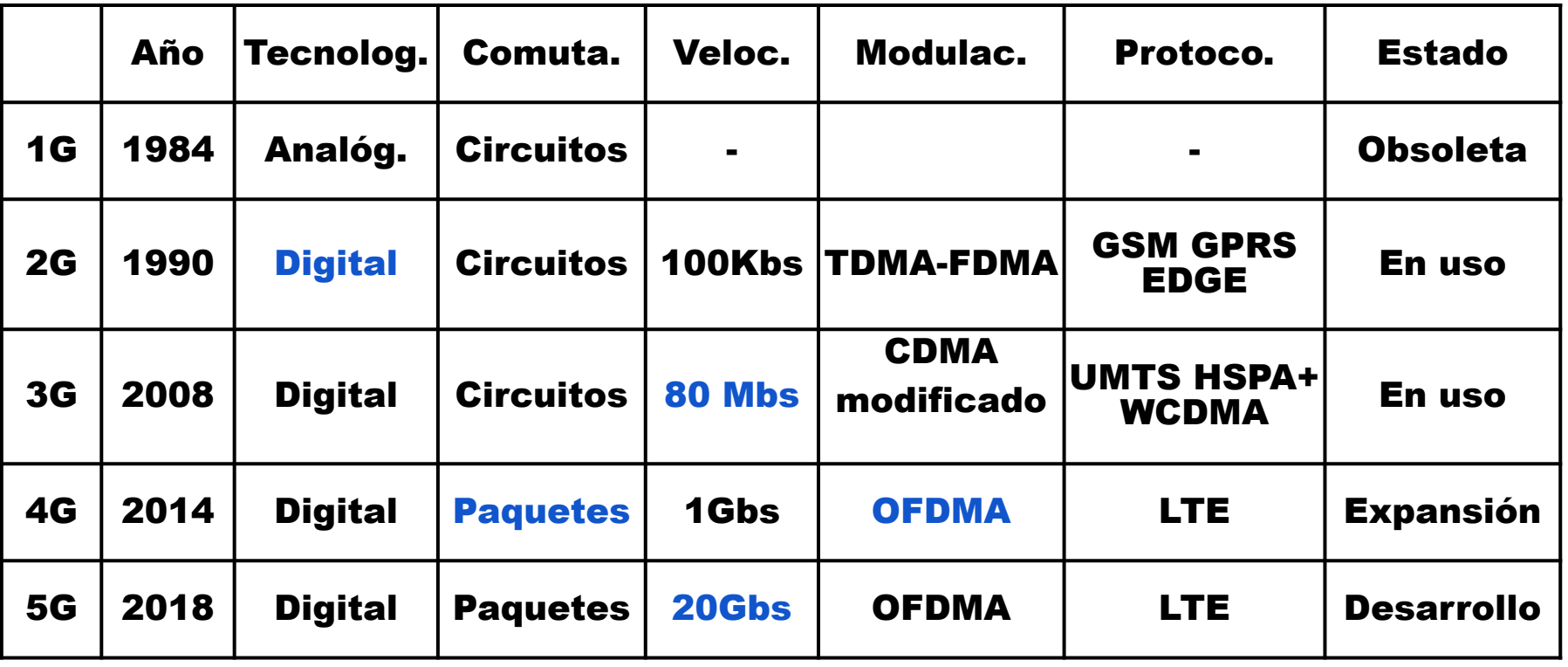

\* AMPS fue dada de baja formalmente en 2008

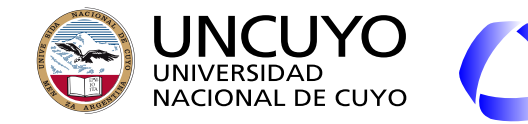

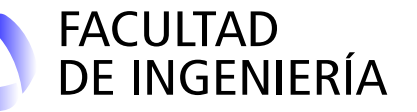

#### **Redes inalámbricas de baja velocidad**

- **●** Objetivo: **Muy bajo consumo de energía** (cuando el consumo es el parámetro fundamental).
- **●** Aplicaciones:
	- **○** Medición de variables ambientales (IoT):
		- Redes de sensores inalámbricos.
		- Smart cities.
		- Domótica.
- Características:
	- Tramas de datos de tamaño pequeño.

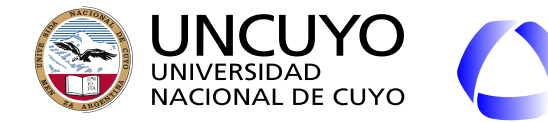

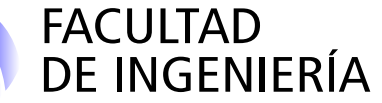

**Redes inalámbricas de baja velocidad (WSN)**

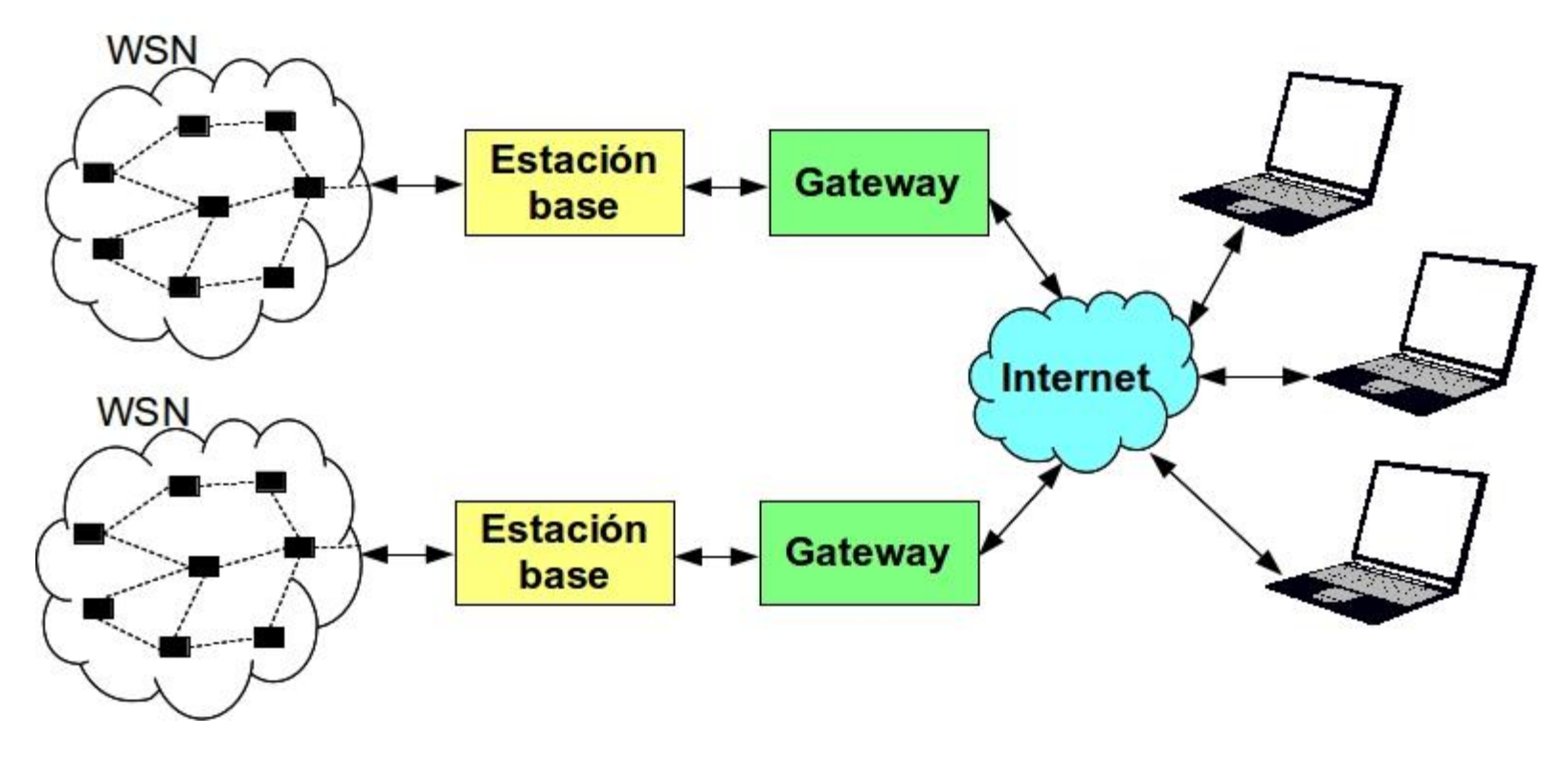

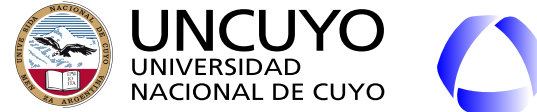

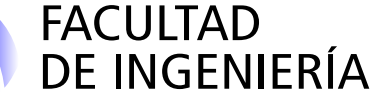

#### **Redes inalámbricas de baja velocidad: IEEE-802.15.4**

- Comunicación WPAN o WLAN de baja velocidad y **bajo consumo**.
- Estándar impuesto por el mercado. Define capas **Física** y **MAC** de redes inalámbricas de baja velocidad, estandarizado por **IEEE - 802.15.4**.
- Utilizados por varios protocolos de ruteo de datos: **ZigBee**, **6LowPAN**.
- Frecuencias de operación ISM.
- Baja velocidad (250 kbps).
- Tamaño máximo trama: 127 Bytes.
- Dos dispositivos:
	- RFD (Reduced Function Device)
	- FFD (Full Function Device): Pueden rutear datos.

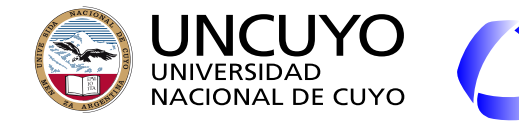

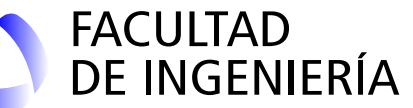

**ZigBee 802.15.4**

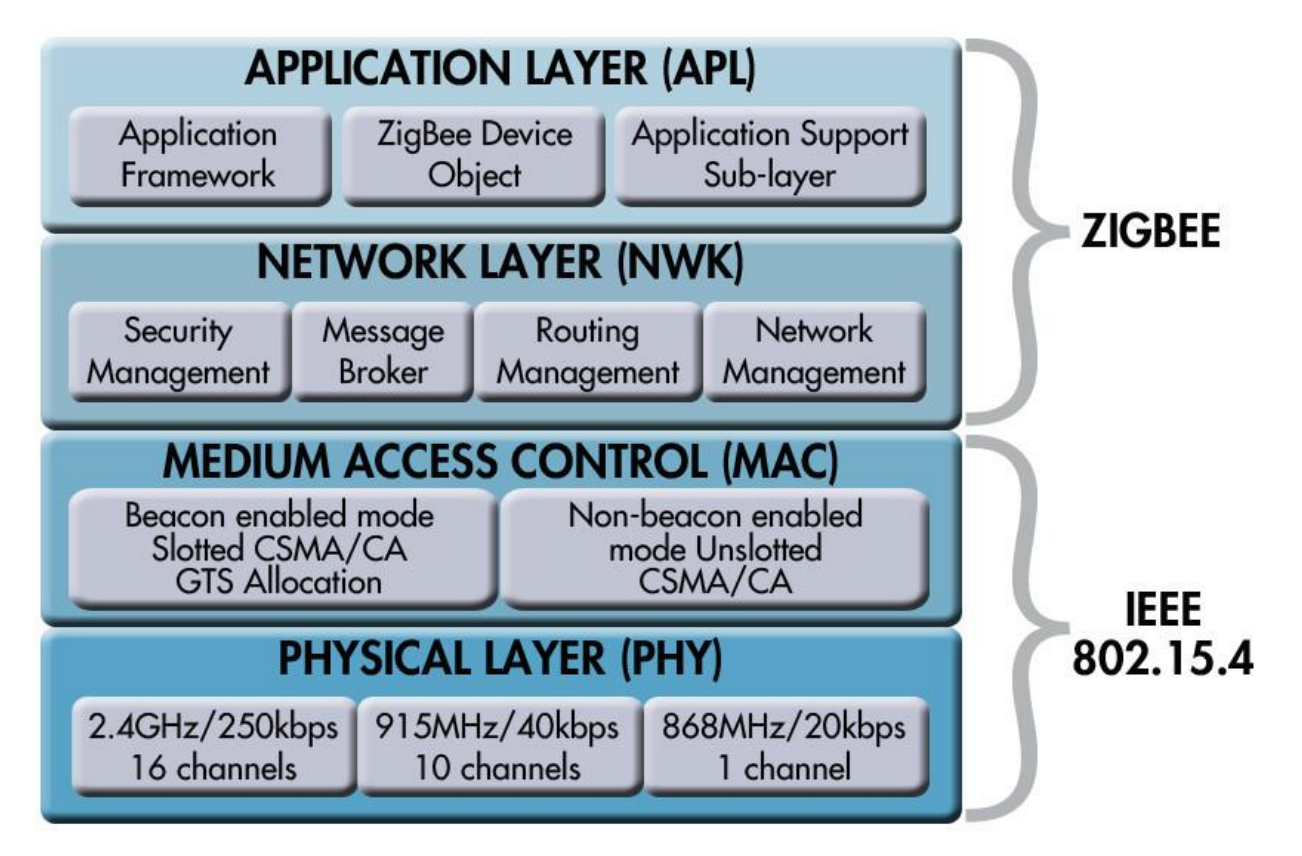

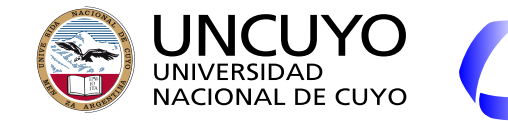

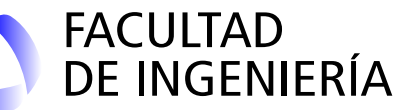

#### **Ejemplo: Digi XBee**

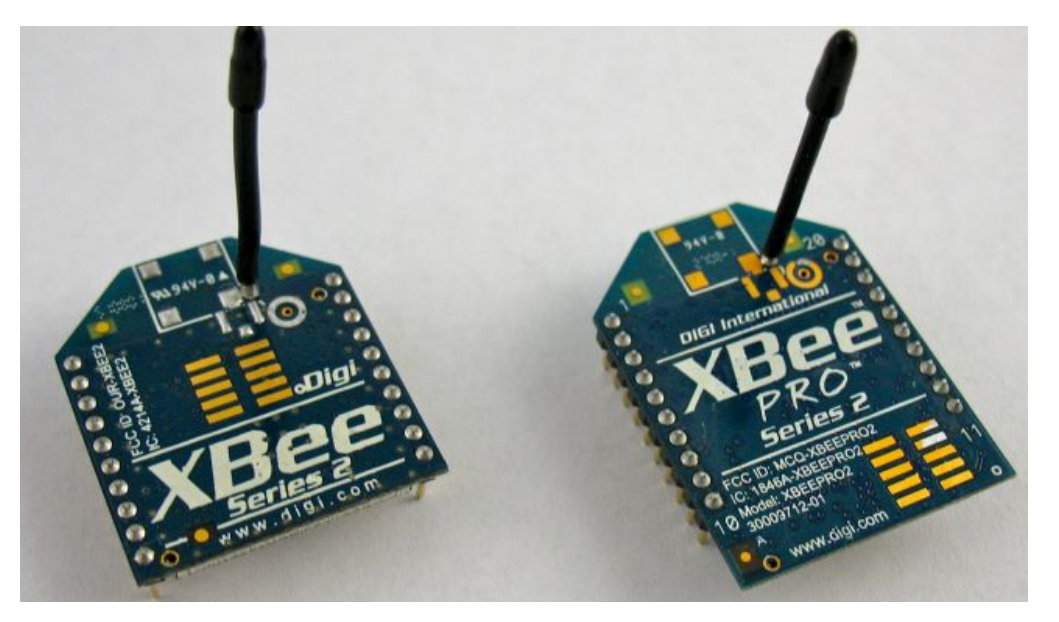

![](_page_21_Figure_5.jpeg)

![](_page_22_Picture_0.jpeg)

![](_page_22_Picture_1.jpeg)

#### **LoRa**

- LoRa: Long Range (Lora Alliance).
- Modulación: Tecnología patentada por Semtech.
	- $\circ$  915 MHZ/868 MHZ/433 MHZ.
- Consumo: TX: hasta 120 mA. RX: hasta 12 mA.
- Tramas de hasta 256 bytes con CRC.
- Dispositivos:
	- End devices.
	- Gateways.
- Topologías:
	- Estrella. Requiere Gateway
	- $\circ$  Punto a punto. End device + Gateway o dos End Devices.
- Encriptación AES.
- Distancias según hoja de datos: 200 km.
	- Según foros: 40 km con línea de visión.
	- 4 km sin línea de visión.

![](_page_23_Picture_0.jpeg)

![](_page_23_Picture_1.jpeg)

**LoRa**

- Placas Lora Shield: Placas preparadas para trabajar con Arduino.
- Gran cantidad de librerías y ejemplos disponibles en Internet.
- Comunicación SPI.

![](_page_23_Picture_7.jpeg)

Figura obtenida de: https://wiki.dragino.com/

![](_page_24_Picture_0.jpeg)

#### **Licenciatura en Ciencias de la Computación RFID y NFC**

RFID (Radio‐frequency identification) y NFC (Near‐Field Communication)

- Permiten identificar y seguir dispositivos llamados "etiquetas" que se adjuntan a objetos. Las etiquetas son leídas por "lectores".
- Las etiquetas pueden:
	- Ser solo un dispositivo de identificación (memoria ROM).

FACULTAD<br>DE INGENIERÍA

- Poseer memoria que puede ser escrita y leída.
- Etiquetas pueden ser:
	- Activas: Poseen fuente de alimentación.
	- Pasivas: No poseen fuente de alimentación. Obtienen la energía de las señales electromagnéticas emitidas por el lector.
- RFID: distancias entre 1 m y 200 m según frecuencia.
- NFC: distancias máximas de 10 cm, típicas de 4 cm.

![](_page_25_Picture_0.jpeg)

![](_page_25_Picture_1.jpeg)

#### **RFID**

- RFID: Radio Frequency IDentification
- 9600 bps, 115,2 kbps
- Nace en el MIT 1999
- Objetivo: Reemplazar el código de barra (lectura a 10 m)
- Comercializados por EPCglobal (Electronic Product Code).
- Dos componentes:
	- Etiquetas:
		- código de 96 bits
		- Pequeña memoria que puede ser leída o escrita.
		- Extraen energía de las señales generadas por el lector
	- Lector:
		- Detecta etiquetas presentes en el vecindario.
		- Soluciona problemas de múltiple acceso.

![](_page_26_Picture_0.jpeg)

![](_page_26_Picture_1.jpeg)

#### **Frecuencias de RFID y NFC**

![](_page_26_Picture_28.jpeg)

Tabla obtenida de: Xiao ,"Designing Embedded Systems and the Internet of Things (IoT) with the ARM Mbed", página 32.

![](_page_27_Picture_0.jpeg)

![](_page_27_Picture_1.jpeg)

**RFID - Productos RFID**

![](_page_27_Picture_4.jpeg)

![](_page_27_Picture_5.jpeg)

![](_page_27_Picture_6.jpeg)

#### Etiquetas RFID

![](_page_27_Picture_8.jpeg)

![](_page_27_Picture_9.jpeg)

![](_page_28_Picture_0.jpeg)

![](_page_28_Picture_1.jpeg)

**NFC**

![](_page_28_Picture_4.jpeg)

![](_page_29_Picture_0.jpeg)

![](_page_29_Picture_1.jpeg)

#### **Servidores Proxy**

**Intermediario** entre un cliente y un servidor.

- Actúa en nombre del cliente.
	- Recibe y reenvía peticiones de los clientes hacia los servidores.
	- Recibe y reenvía respuestas de los servidores hacia los clientes.

![](_page_29_Figure_8.jpeg)

![](_page_30_Picture_0.jpeg)

![](_page_30_Picture_1.jpeg)

**Servidores Proxy**

#### Ejemplos: Caché web

![](_page_30_Figure_5.jpeg)

Figura obtenida de: A. Tanenbaum, D. Wetherall, "Redes de computadoras", Quinta edición (2012), pag. 638

![](_page_31_Picture_0.jpeg)

![](_page_31_Picture_1.jpeg)

**Servidores Proxy**

Ejemplos: Firewall.

![](_page_31_Figure_5.jpeg)

![](_page_32_Picture_0.jpeg)

![](_page_32_Picture_1.jpeg)

#### **Servidores Proxy**

Ejemplos: Caché web

- Proxy HTTP: captura peticiones HTTP (HTTPS, FTP, etc.) y las reenvía al servidor solicitado. Captura las respuestas y las envía a los clientes.
- Proxy ARP. Responde solicitudes ARP en nombre de otra máquina, enviando su propia MAC. Permite que dos máquinas en distintas redes se comuniquen como si estuvieran en la misma LAN.
- Proxy NAT.

#### **Otras funcionalidades que provee un servidor Proxy**:

- **Control de acceso**. Restringir los usuarios que pueden acceder a ciertos recursos.
- **Anonimato**. Ocultar la IP de los clientes.
- **Registro de tráfico**.
- **Modificar el contenido** del tráfico: eliminar código Javascript peligroso, bloquear cookies.

![](_page_33_Picture_0.jpeg)

#### **Ejemplo: Configuración del Proxy HTTP de Linux**

Captura y reenvía peticiones HTTP y HTTPS. Usualmente también FTP (se deben configurar puertos).

![](_page_33_Picture_38.jpeg)

Pantalla captura servidor proxy Linux Ubuntu.

![](_page_34_Picture_0.jpeg)

#### **Ejemplo: Configuración del Proxy HTTP de Firefox**

Captura y reenvía peticiones HTTP y HTTPS. Usualmente también FTP (se deben configurar puertos).

Pantalla captura configuración Proxy de Firefox (preferencias ->Configuración de red).

![](_page_34_Picture_44.jpeg)

![](_page_35_Picture_0.jpeg)

![](_page_35_Picture_1.jpeg)

#### **Servidores Proxy**

### Proxy SOCKS (SOCKetS).

- Utiliza un protocolo llamado SOCK en lugar de HTTP.
- Implementado como una capa entre la de transporte y la de aplicación en el modelo OSI.
- Utiliza una conexión TCP o paquetes UDP.
- Diferentes versiones. Versión actual: Sock5 (RFC 1928):
	- Autenticación (usuario y contraseña, Kerberos, SSL, etc.)
	- DNS en el servidor.
	- TCP, UDP, IPv6.
- Aplicaciones:
	- Lidiar con el agotamiento de las IPs (Reemplazado por los NAT).
	- Evadir Firewalls, bloqueos de proxys, restricciones del país de origen (actual más importante).

Algunos servidores Proxy SOCKS 5 gratis: <https://spys.one/en/socks-proxy-list/> **No usar con datos privados**

#### 22 162 254 v puerto 38591 <u>Computación de la pro</u> Ejemplo con servidor proxy SOCKS5 con IP 45.32.162.254 y puerto 38591.

⊟socks

![](_page_36_Picture_23.jpeg)

Nota: Para capturar paquetes SOCKS con wireshark se debe configurar el puerto utilizado para la comunicación con el servidor Proxy (Edición -> Preferencias -> Protocolos -> Socks).

#### 22 162 254 v puerto 38591 Ejemplo con servidor proxy SOCKS5 con IP 45.32.162.254 y puerto 38591.

![](_page_37_Picture_11.jpeg)

![](_page_38_Picture_0.jpeg)

![](_page_38_Picture_1.jpeg)

#### **SDN (Software Defined Networking) en redes WAN**

- **Necesidades** que surge con el avance de las redes y su uso comercial:
	- Proveedores necesitan proveer **calidad de servicio**.
		- Diferentes tipos de datos requieren diferente calidad de servicio.
		- Diferentes **servicios** con diferentes **tarifas**.
			- Diferentes rutas con diferentes velocidades.
	- **Interconexión** con **diferentes ISPs** según **costo** y **calidad de servicio**.
	- Las **variables de performance** que definen las rutas **cambian continuamente**.
		- Las rutas cambian todo el tiempo.
			- rebalanceo de tráfico.
			- cambios en el ruteo en la red propia como entre redes.
			- La interacción entre redes y el comportamiento de la red propia es casi imposible de predecir.

![](_page_39_Picture_0.jpeg)

![](_page_39_Picture_1.jpeg)

#### **SDN (Software Defined Networking) en redes WAN**

- SDN: concepto clave:
	- El **plano de control** y el **plano de datos** pueden operar de forma **totalmente separada**:

FACULTAD<br>DE INGENIERÍA

- Plano de control: algoritmos que crean y seleccionan rutas (tarea de los algoritmos de ruteo).
- Plano de datos: sistemas que reenvían paquetes en función de los campos y las tablas de ruteo.
- El software que implementa el plano de control no necesita correr en los equipos que conforman la red (routers).

![](_page_40_Picture_0.jpeg)

#### **SDN (Software Defined Networking) en redes WAN**

![](_page_40_Figure_3.jpeg)

Arquitectura típica de una SDN: El software de control corre en un sistema central que toma decisiones y las comunica a los dispositivos del plano de datos.

![](_page_41_Picture_0.jpeg)

#### **SDN (Software Defined Networking) en redes WAN**

- Comunicación entre el plano de control y el plano de datos:
	- Puede ser cualquier protocolo o sistema que los dispositivos de red entiendan.
		- BGP fue uno de los primeros mecanismos.
		- Luego se crearon otras tecnologías: OpenFLow, NETCONF, YANG.
- Componentes de una SDN:
	- Tecnología que implementa el plano de control (software en lenguajes comunes como Python, Java o C).
	- Tecnología que hace el plano datos configurable (hardware programable y mecanismos que permiten configurar como los routers reenvían paquetes)
	- Telemetría de red.

![](_page_42_Picture_0.jpeg)

![](_page_42_Picture_1.jpeg)

**SDN**

Planos de control

- **OpenFlow.** 
	- Primeras versiones: match-action table en los conmutadores: permitían indicar a los conmutadores tomar determinadas acciones en función de las direcciones IP o MAC de los paquetes:
		- Enviarlo a algún puerto de salida.
		- Descartarlos.
		- Pedir a un controller decidir que hacer con el paquete.
	- Incorporaciones posteriores:
		- Posibilidad de expresar operaciones combinacionales más complejas.
		- Añadir la variable tiempo.
		- Utilización de lenguajes de alto nivel (Python y Java).

![](_page_43_Picture_0.jpeg)

![](_page_43_Picture_1.jpeg)

**SDN**

![](_page_43_Figure_4.jpeg)

Los programadores pueden definir match-tables de tamaño arbitrario.

![](_page_44_Picture_0.jpeg)

![](_page_44_Picture_1.jpeg)

#### **VPN (Red privada virtual)**

- **Red virtual** que funciona sobre una **red o red de redes real**.
	- La red virtual y la red real pueden ser de igual o diferente tecnología.
	- La red virtual y la red real pueden pertenecer a la misma capa o a diferentes capas del modelo OSI.
- Utilizan **encapsulamiento** y **tunelización**.
	- Pueden encapsular cualquier protocolo de cualquier capa en cualquier otro protocolo de cualquier otra capa.
- Objetivos:
	- Seguridad: utilizar encriptación segura sobre una red no segura (por ejemplo: Wifi).
	- Anonimato: Que un sniffer local no pueda ver las IPs a las que se accede o un servidor remoto no pueda obtener la IP del usuario.
	- Evadir firewalls, proxies con restricciones o restricciones geográficas.
	- Transición IPv6 sobre redes IPv4.
	- Utilizar software desarrollado para redes LAN sobre Internet.

![](_page_45_Picture_0.jpeg)

#### **VPN comerciales que proveen seguridad, anonimato y/o evasión de restricciones geográficas**

- Proveen un túnel entre la computadora del cliente y el proveedor.
	- Usualmente poseen servidores distribuidos geográficamente.
- Topologías punto a punto.
- Utilizan encapsulación, encriptación y/o anonimato.
	- IPsec, IP sobre TCP, IP sobre TSL o SSL.
- Requieren instalar software en la computadora del cliente que captura el tráfico y lo tuneliza.
- Ejemplos:<https://www.expressvpn.com>,<https://cyberghost.com.vpncenter.com>

![](_page_46_Figure_0.jpeg)

![](_page_47_Picture_0.jpeg)

FACULTAD<br>DE INGENIERÍA

**Licenciatura en Ciencias de la Computación**

#### **VPN para transición IPv4 a IPv6**

- Encapsulan paquetes IPv6 sobre paquetes IPv4.
- Ejemplo: Teredo.

![](_page_47_Figure_6.jpeg)

![](_page_48_Picture_0.jpeg)

![](_page_48_Picture_1.jpeg)

#### **VPN para desplegar redes LAN sobre Internet**

- Objetivo: Ejecutar software (juegos) desarrollado para trabajar sobre redes LAN en Internet.
- Encapsulan tramas Ethernet sobre TCP, UDP o IP.
- Ejemplo: Hamachi [\(https://vpn.net/\)](https://vpn.net/).
	- Encapsula tramas Ethernet sobre IP: